# Stručný obsah

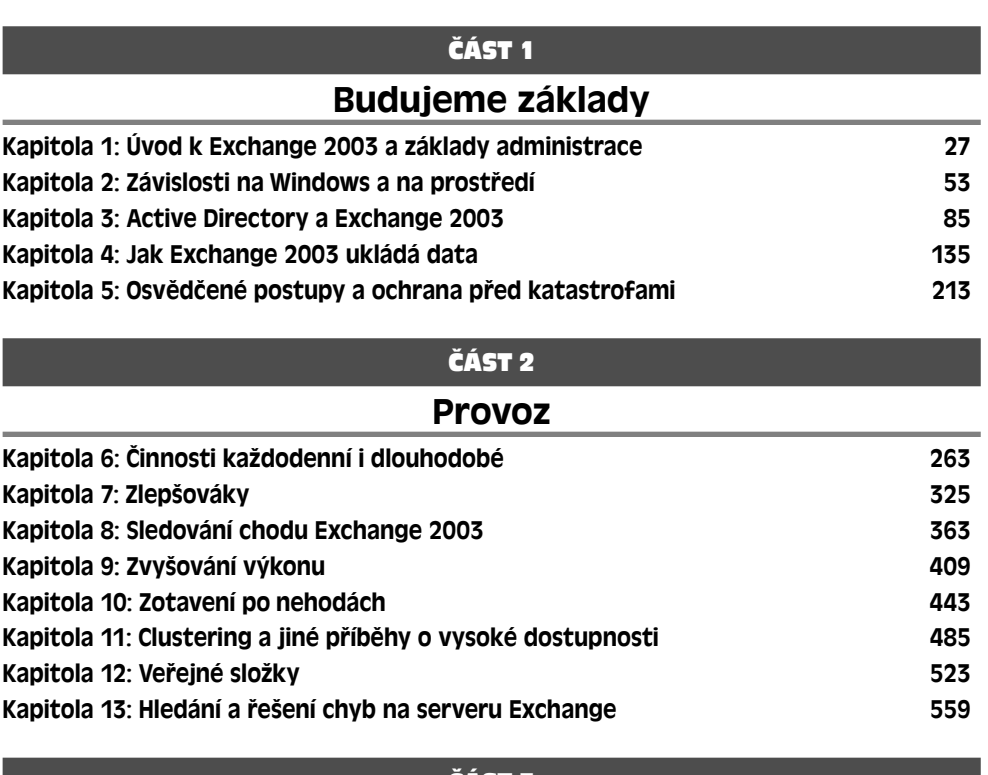

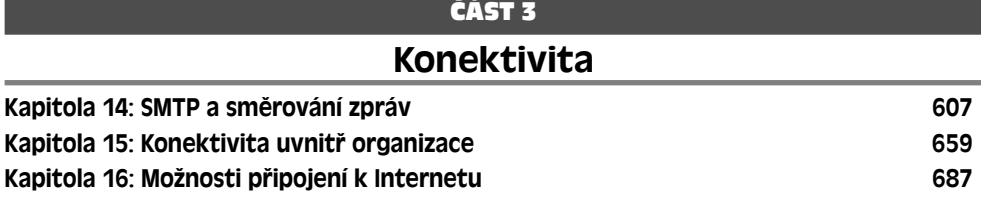

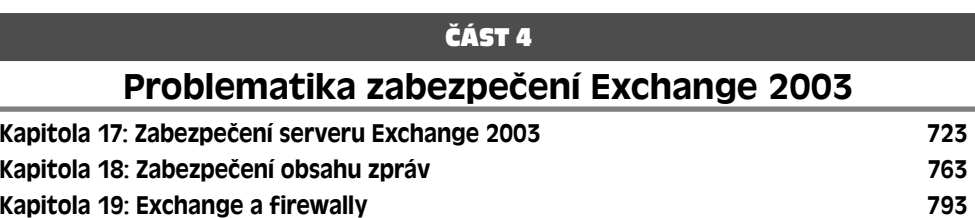

# ČÁST 5

# Klienti Exchange

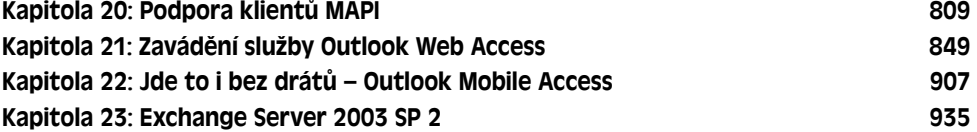

ĺ

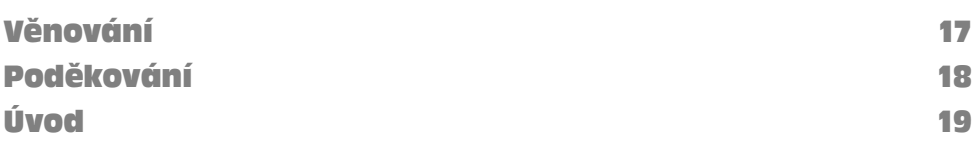

# ČÁST 1

# Budujeme základy

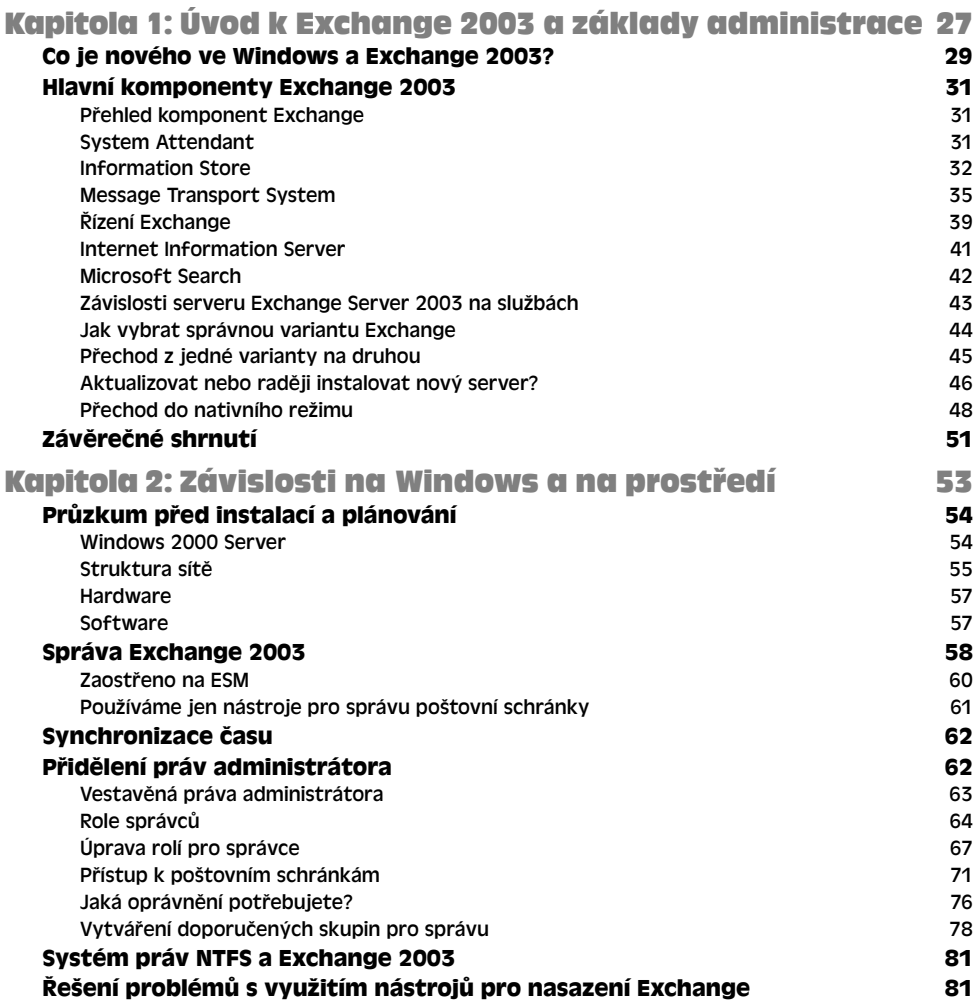

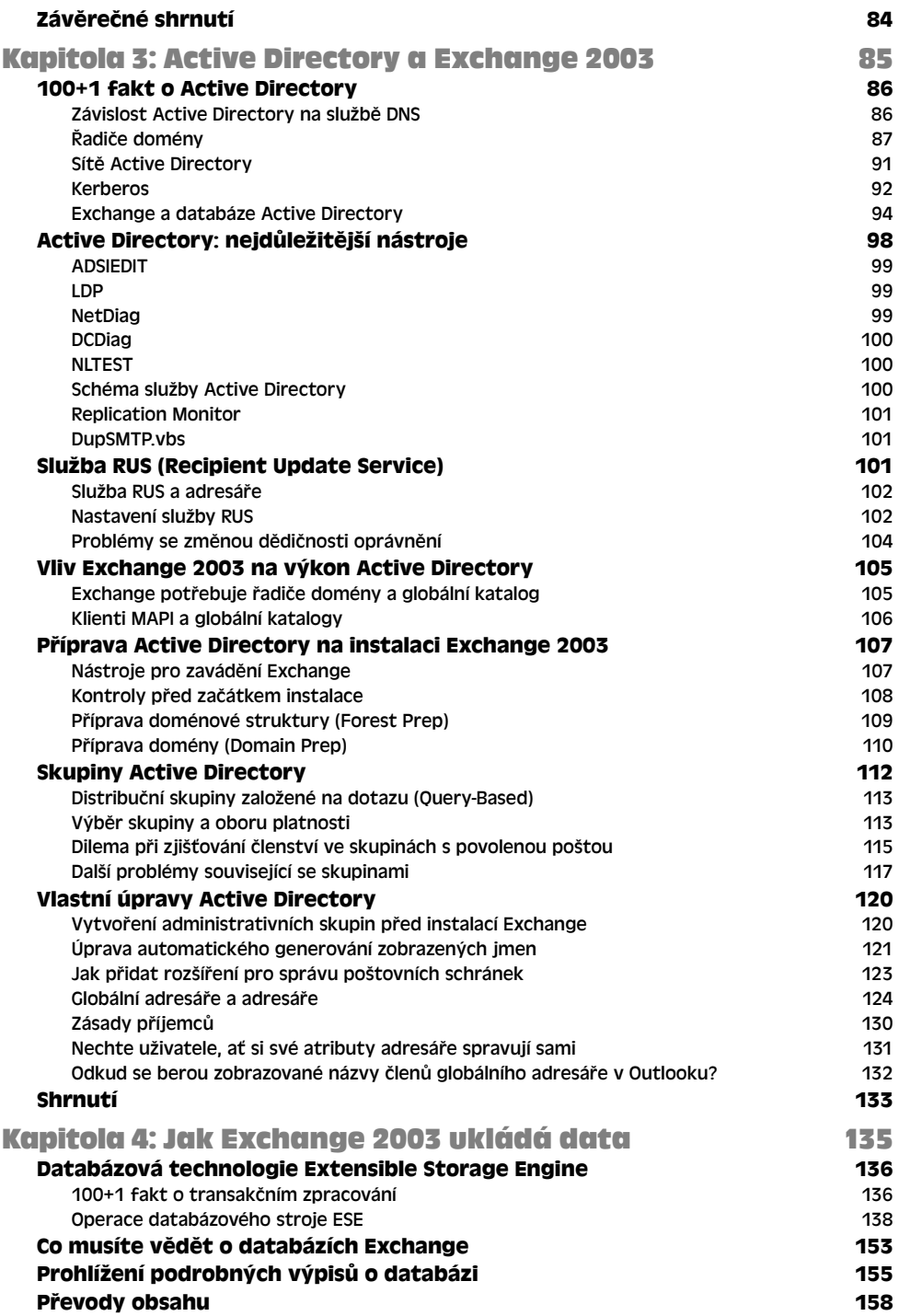

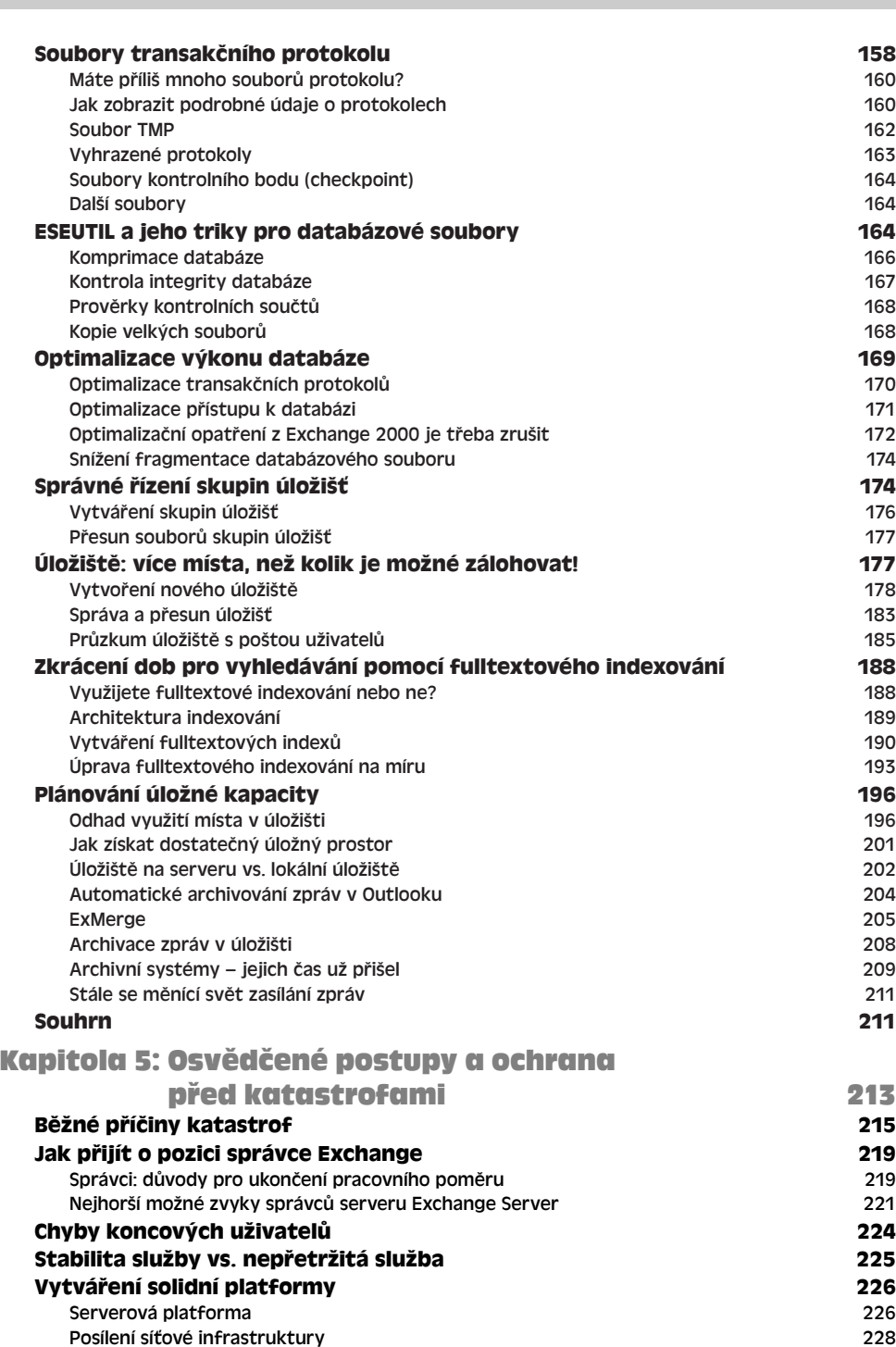

OBSAH 7

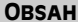

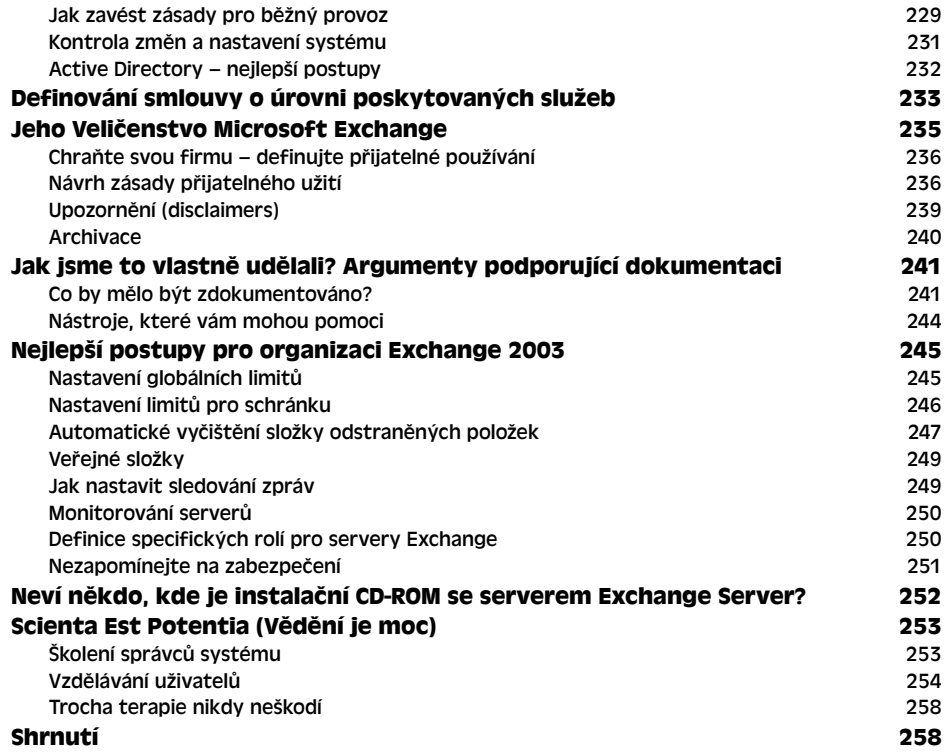

### ČÁST 2

### Provoz

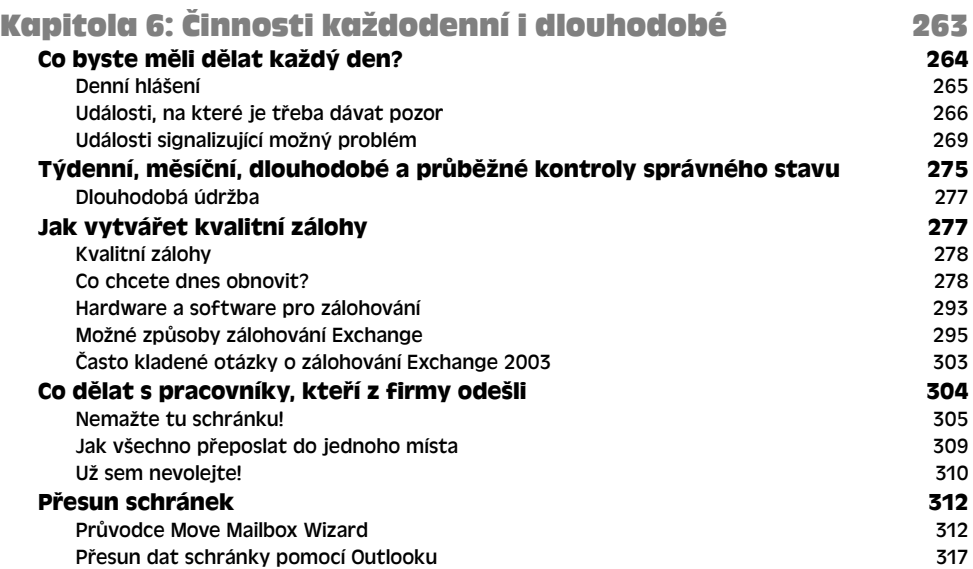

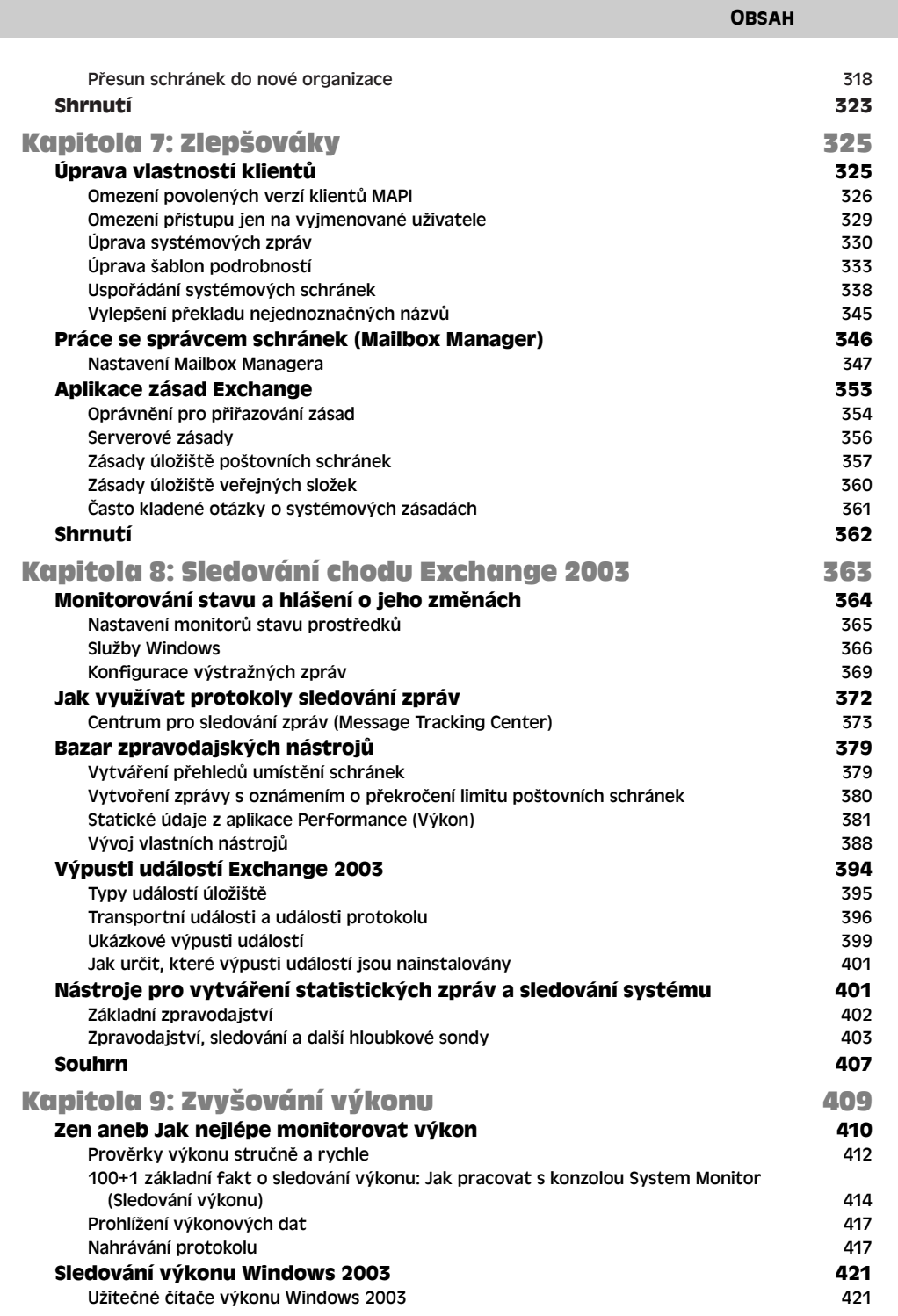

9

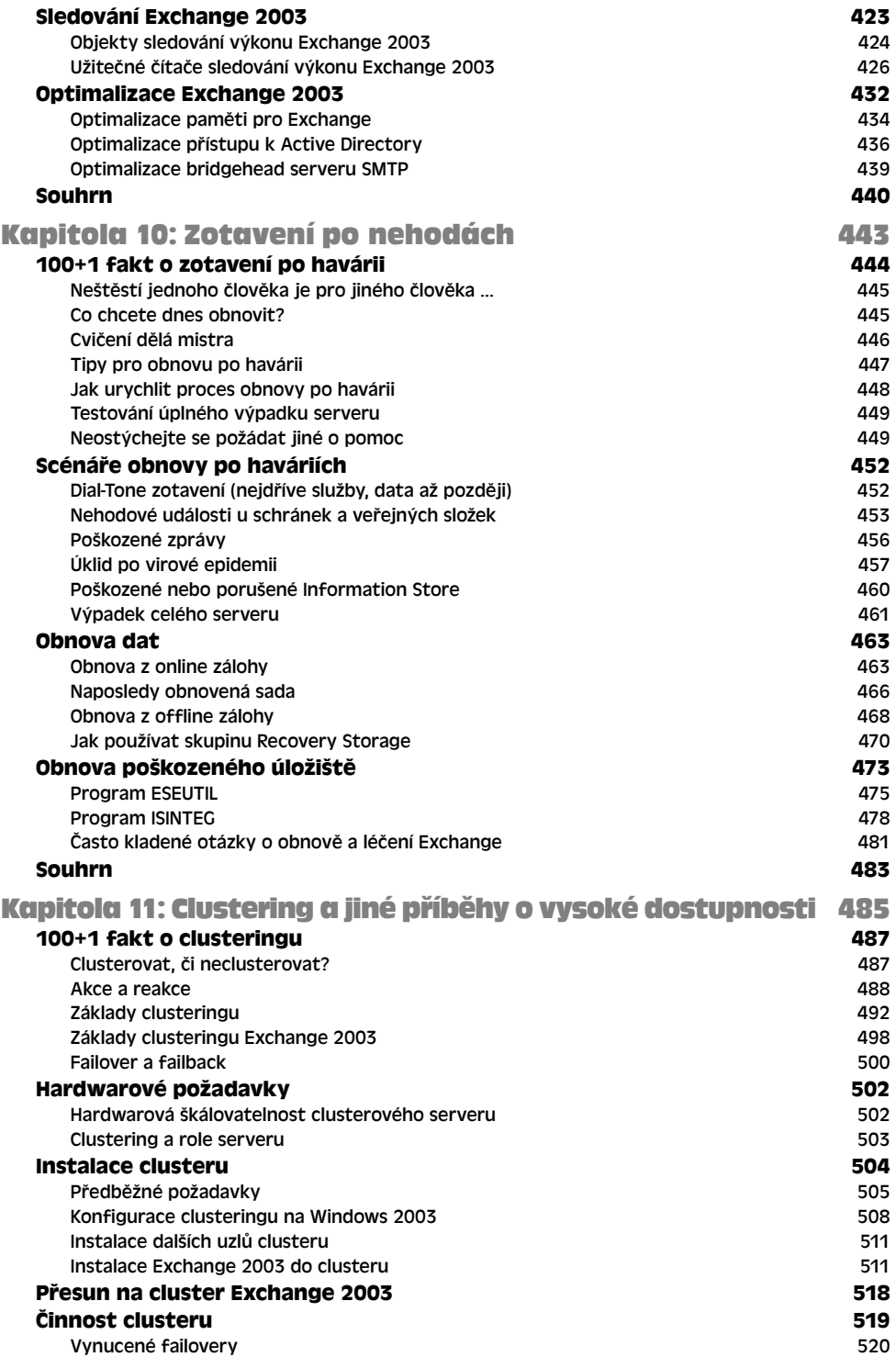

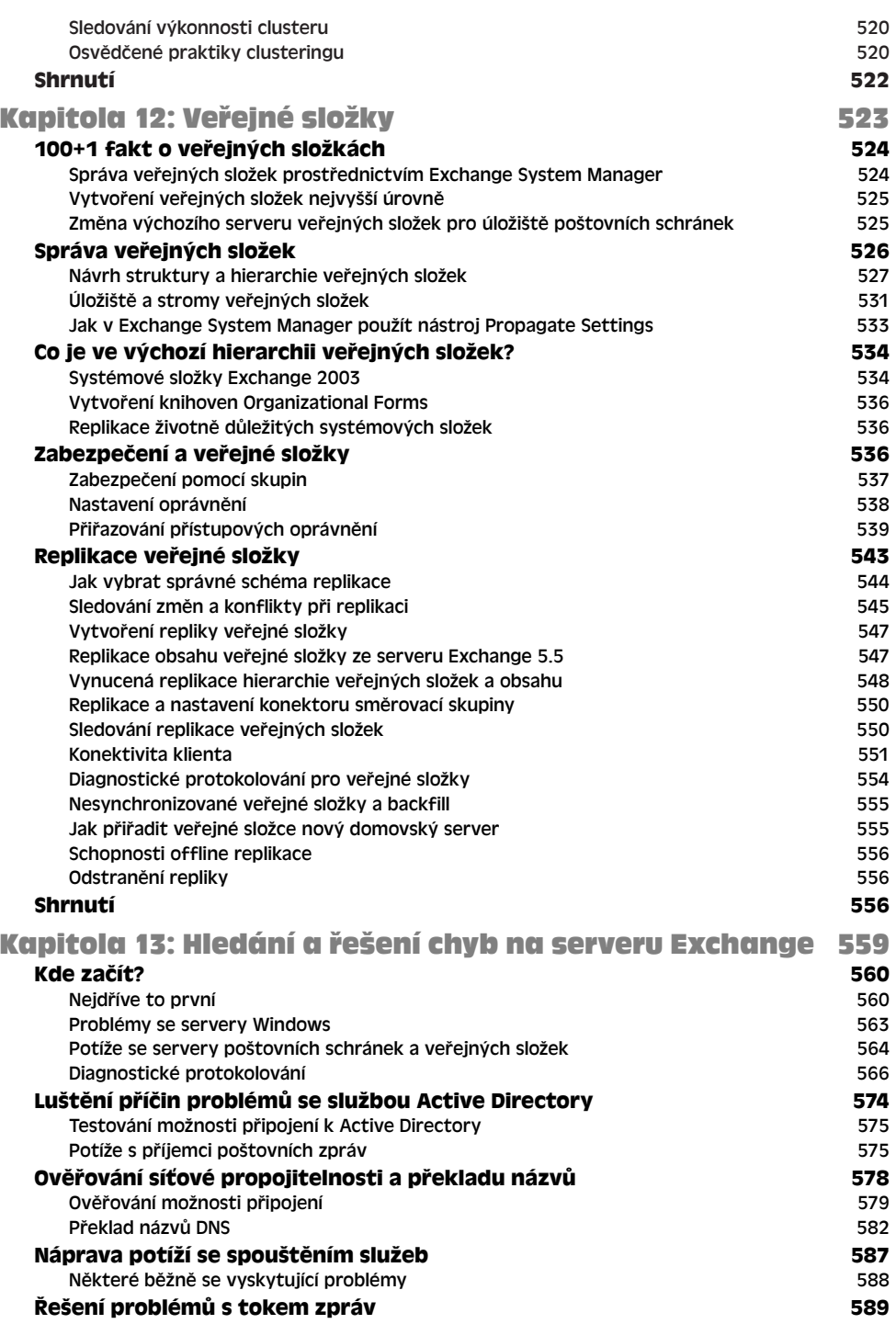

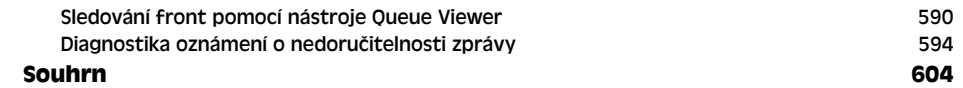

ČÁST 3

## Konektivita

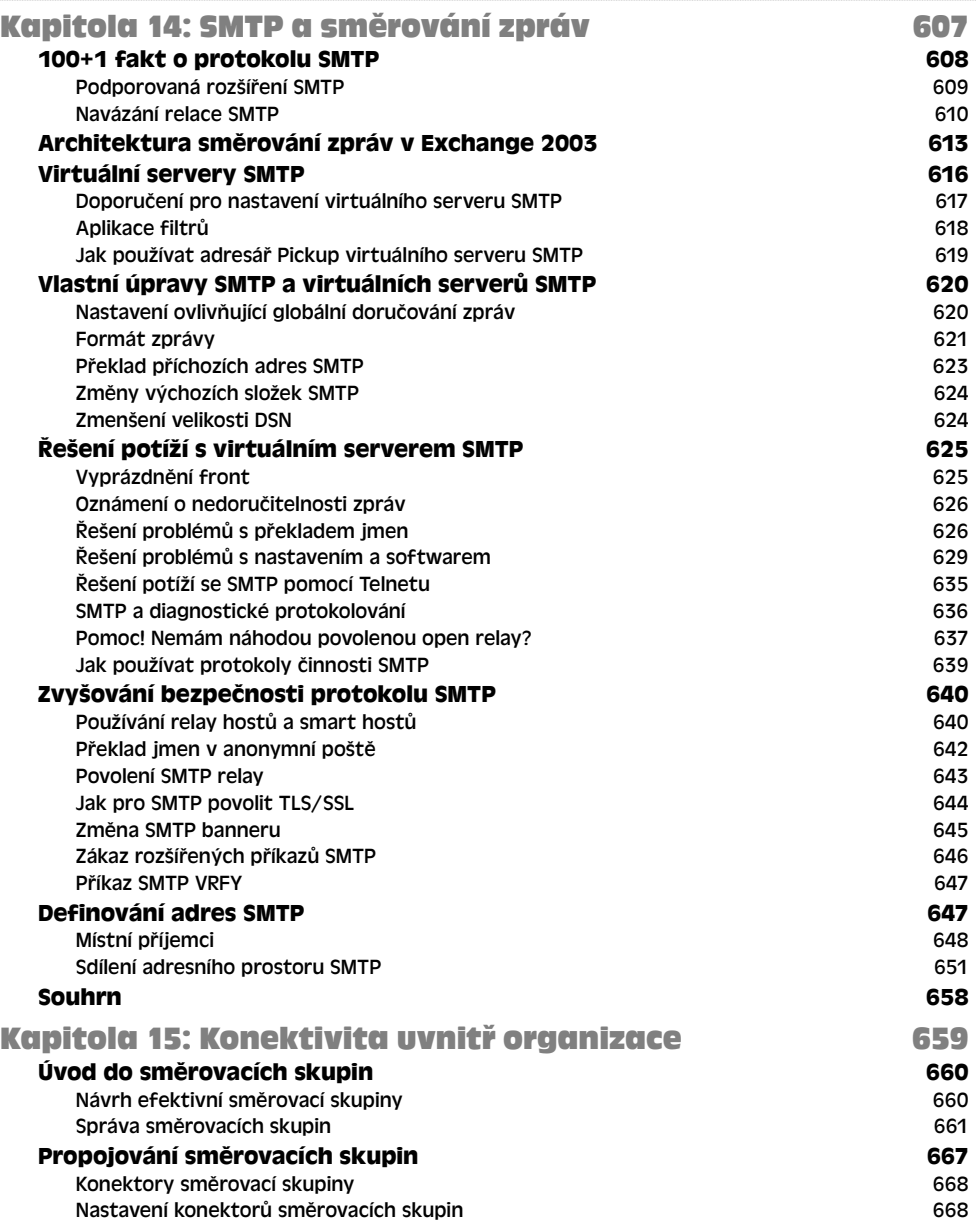

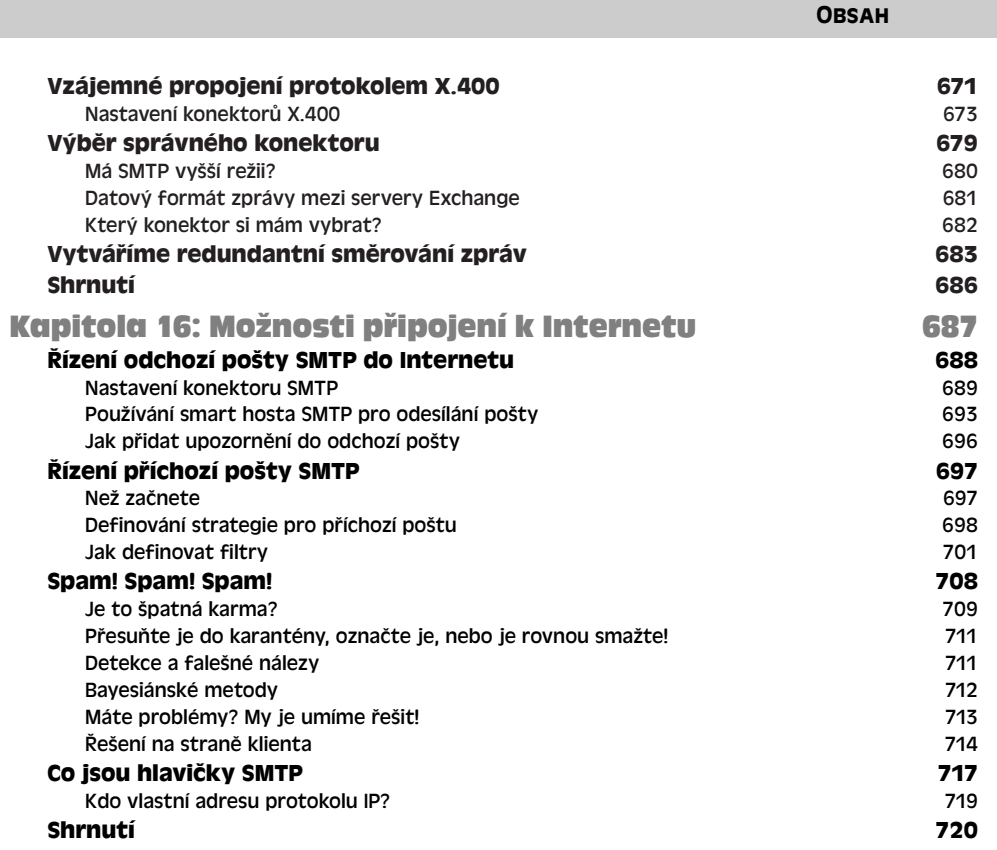

13

# ČÁST 4

# Problematika zabezpečení Exchange 2003

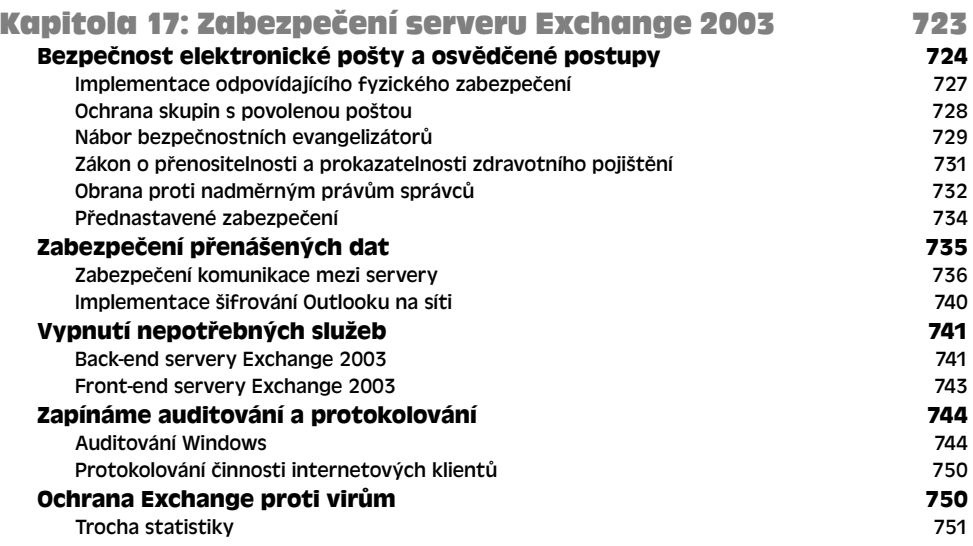

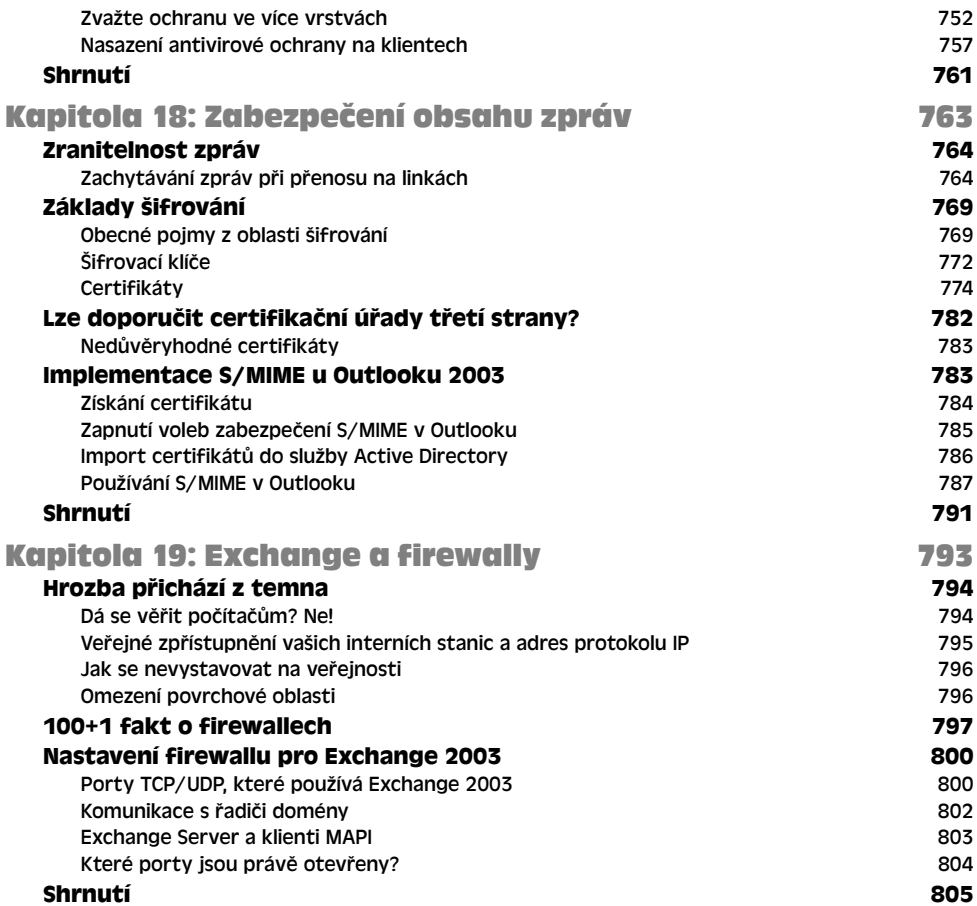

# ČÁST 5

# Klienti Exchange

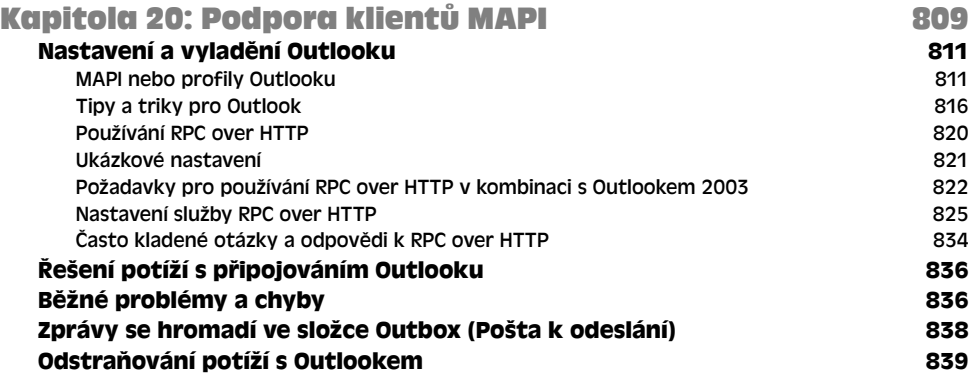

**OBSAH** 

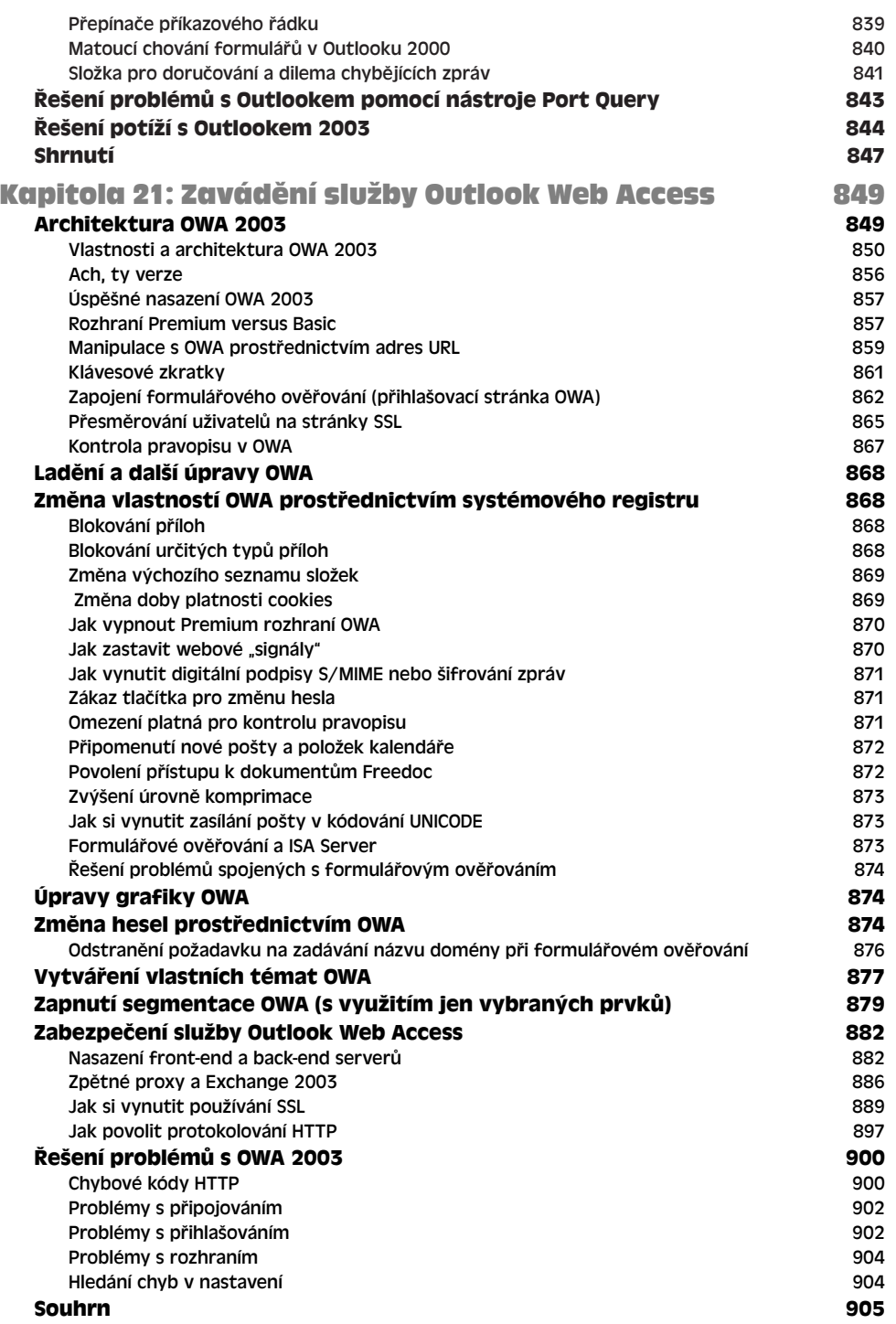

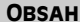

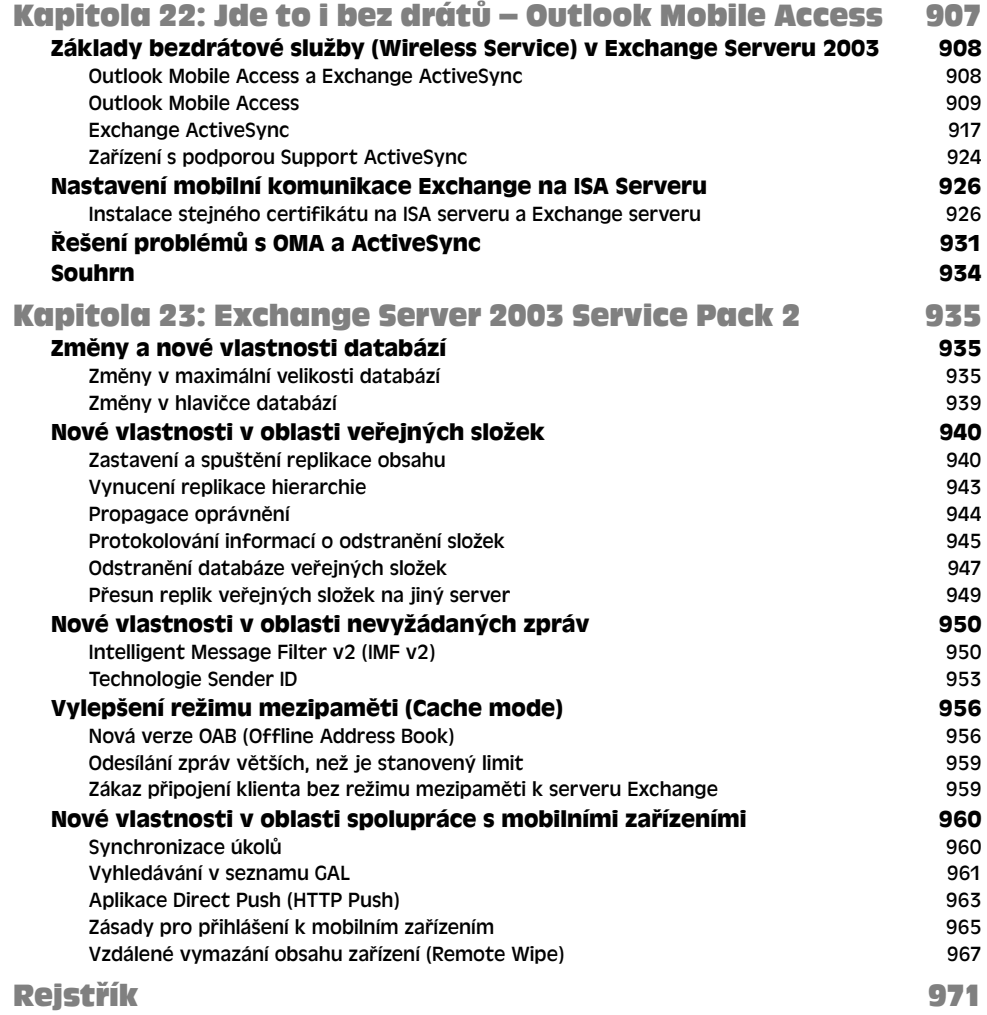